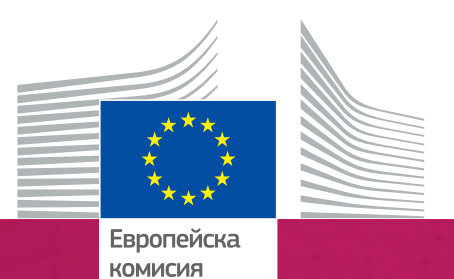

#Discoveryour

Европейска седмица на професионалните умения

**2018 г.** Ръководство

*въпроси и приобщаване*

# Цветова палитра

## ЕДИНИЧНИ

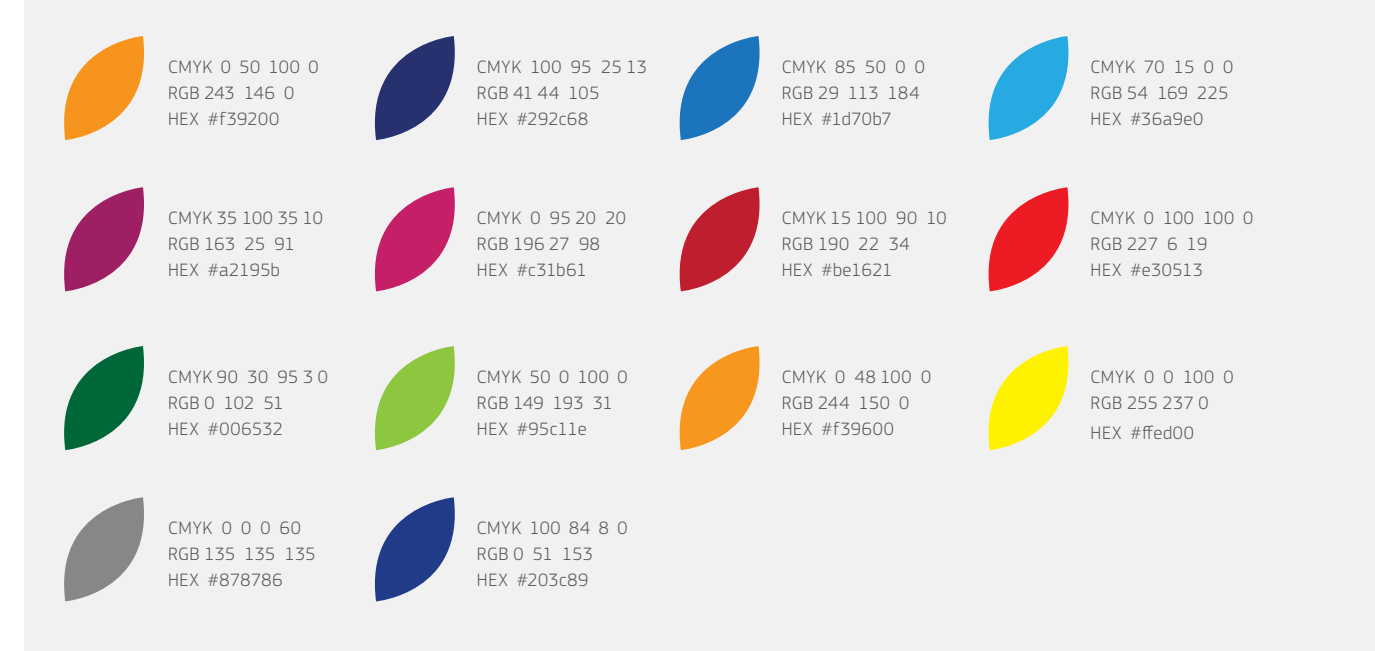

## ГРАДИЕНТИ

# Типография

Семейството шрифтове EC Square Sans Pro трябва да се използва само за събития, които са организирани от Европейската комисия или съвместно с нея. Всички събития, в които Европейската комисия не участва пряко, трябва да използват алтернативен шрифт. EC Square Sans Pro може да се използва за промотиране на кампанията през седмицата, но не и за конкретни събития.

Печатни публикации: EC Square Sans Pro Light

abcdefghijklmnopqrstuvwxyz ABCDEFGHIJKLMNOPQRSTUVWXYZ 1234567890!"£\$%^&\*()-+=|\<>?/

Онлайн: Arial Regular

abcdefghijklmnopqrstuvwxyz ABCDEFGHIJKLMNOPQRSTUVWXYZ 1234567890!"£\$%^&\*()-+=|\<>?/

Печатни публикации: EC Square Sans Pro Medium

abcdefghijklmnopqrstuvwxyz ABCDEFGHIJKLMNOPQRSTUVWXYZ  $1234567890$ !"£\$%^&\*()-+=|\<>?/

Онлайн: Arial Bold

# **abcdefghijklmnopqrstuvwxyz ABCDEFGHIJKLMNOPQRSTUVWXYZ** 1234567890!"£\$%^&\*()-+=|\<>?/

Печатни публикации: EC Square Sans Pro Bold

**abcdefghijklmnopqrstuvwxyz ABCDEFGHIJKLMNOPQRSTUVWXYZ** 1234567890!"£\$%^&\*()-+=|\<>?/

Онлайн: Verdana

abcdefghijklmnopqrstuvwxyz ABCDEFGHIJKLMNOPQRSTUVWXYZ  $1234567890$ !"£\$%^&\*()-+=|\<>?/

# Визуалният стил в подробности

Визуалният стил се състои от основните брандиращи елементи на кампанията за промотиране на Европейската седмица на професионалните умения през 2018 г. Той също така ще присъства във всички комуникации и медии, като ще можете да използвате стиловите елементи в промоционалните си дейности. Този документ обяснява как трябва да използвате визуалните елементи.

# По какъв начин ще функционира?

Визуалният стил има три ключови елемента: заглавната лента на кампанията, хаштагът и цветните венчелистни рамки за изображенията. Всички те могат да се използват заедно или независимо.

#### ЗАГЛАВИЕТО НА КАМПАНИЯТА

Заглавието на кампанията за 2018 г. използва венчелистната аранжировка от предходните години, която е отрязана от дясната страна, за да се създаде идентифициращ графичен елемент.

### КАК ТРЯБВА ДА СЕ ИЗПОЛЗВА ЗАГЛАВИЕТО НА КАМПАНИЯТА

Заглавната лента на кампанията разполага с два цветови варианта: бял и тъмносин.

Трябва да има разделителна зона около лентата в размер на половината височина на самата лента. Това има за цел да гарантира, че заглавието на кампанията ще бъде ясно видимо и че дизайнът няма да изглежда претрупан.

# Основни ленти на кампанията – бяла и синя

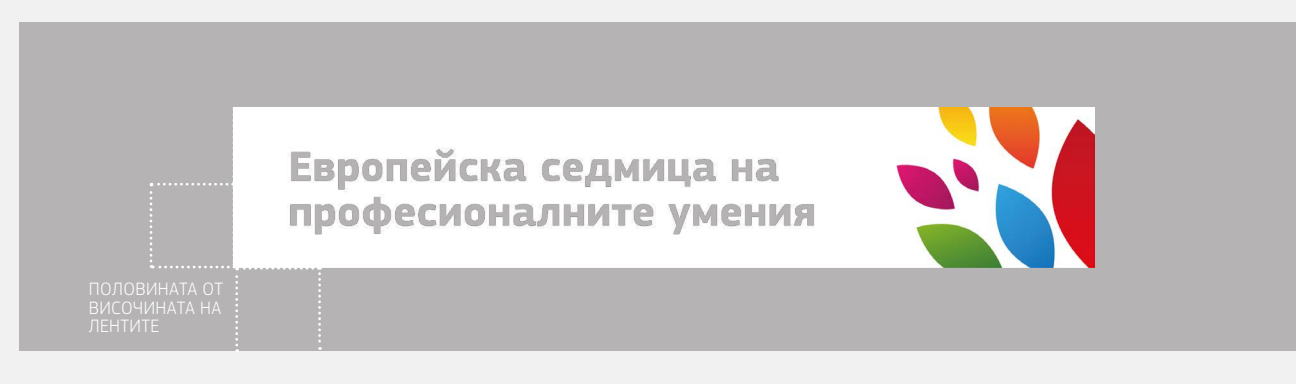

Европейска седмица на професионалните умения

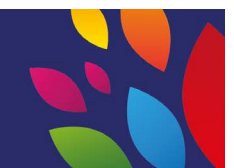

# ПОСЛАНИЕТО НА КАМПАНИЯТА (ХАШТАГ)

Посланието на кампанията Discover Your Talent ("Открийте своя талант") присъства в хаштага и трябва да е поместено по извития път, който наподобява формата на венчелистчето.

# КАК ТРЯБВА ДА СЕ ИЗПОЛЗВА ХАШТАГЪТ

Хаштагът може да се използва по два начина: придружен от извитата линия, както е показано по-долу, или самостоятелно в права линия. В случаите, когато хаштагът не следва венчелистната форма, той трябва да се показва в права линия.

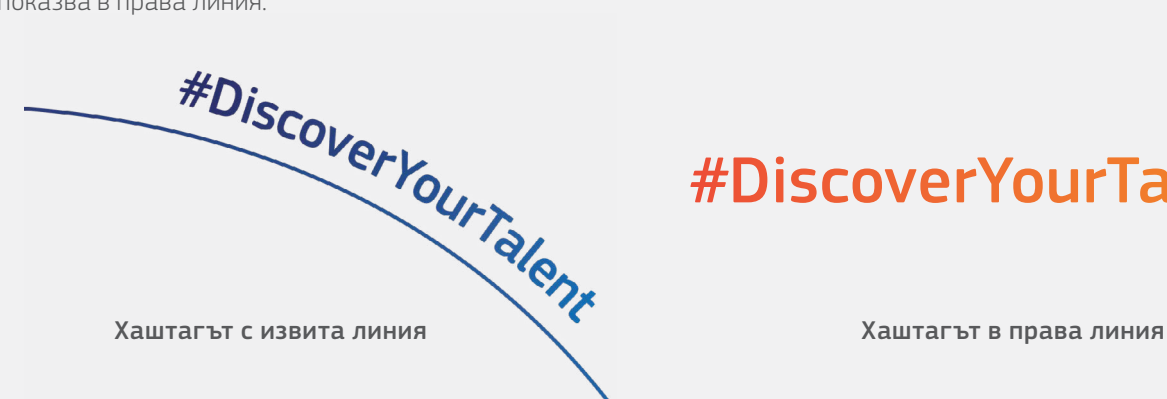

# **#DiscoverYourTalent**

# ВЕНЧЕЛИСТНО АРАНЖИРАНАТА РАМКА

Избраните венчелистни аранжировки трябва да се използват, за да се акцентира върху хората в изображенията, като съответните се поставят в големите венчелистчета и така се създава рамка за основния фокус на изображението.

Цветният филтър на рамката е с наслагване, като това може да се създаде с ефекта за мултиплициране в софтуера Adobe или като се намали плътността на 80%. Можете да разберете как да създадете този ефект, като прегледате следния урок: [https://helpx.adobe.com/uk/illustrator/using/transparency-blending-modes.html.](https://helpx.adobe.com/uk/illustrator/using/transparency-blending-modes.html)

## КАК ТРЯБВА ДА СЕ ИЗПОЛЗВА ЗАГЛАВИЕТО НА КАМПАНИЯТА

Цветните рамки трябва да се използват, за да се акцентира върху основните обекти на изображението. Има четири вида рамкови оформления, които могат да се адаптират спрямо обекта на изображението, стига венчелистната форма в рамката да се запази, както е показано по-долу.

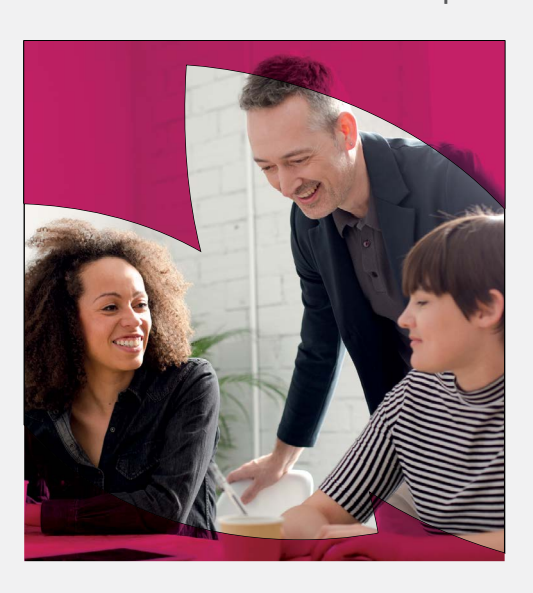

#### Рамки за изображението с цветни филтри

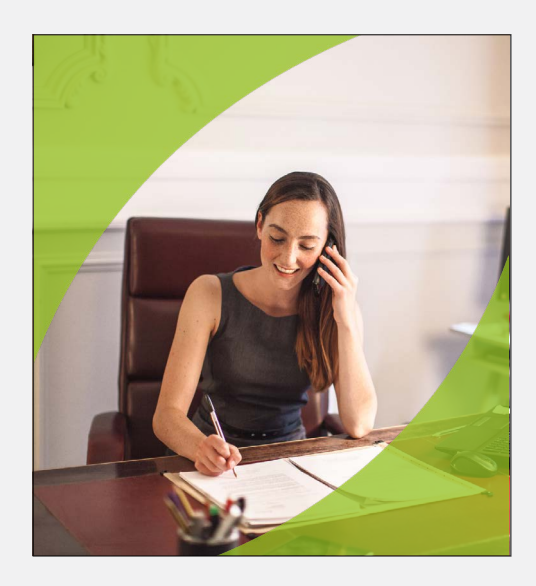

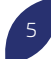

# Идентичността на практика

## УЕБ БАНЕРИ

Когато има много бяло място във фона на изображението, трябва да се използват цветните венчелистчета на лентата. Цветната венчелистна рамка премества фокуса към хората в снимката.

Снимките трябва да бъдат с високо качество и да отразяват целевата аудитория. Портретите трябва да отразяват реални ситуации и обстановки. Персонажите трябва да са щастливи, уверени и да отразяват Европейските професионални умения.

# ПЛАКАТИ

Основният хаштаг на кампанията е #DiscoverYourTalent. Когато добавяте други хаштагове към дизайна, те трябва да бъдат по-малки и не толкова изтъкнати като DiscoverYourTalent.

Примерите по-долу показват материали, подготвени от Европейската комисия за нейната собствена кампания за популяризиране на Европейската седмица на професионалните умения. Външните организатори не трябва да копират примерните материали. Те могат да разработят свои собствени продукти с трите графични елемента на кампанията. Логото на Европейската комисия трябва да бъде показано заедно със следното изречение: "Европейската седмица на професионалните умения е инициатива на Европейската комисия".

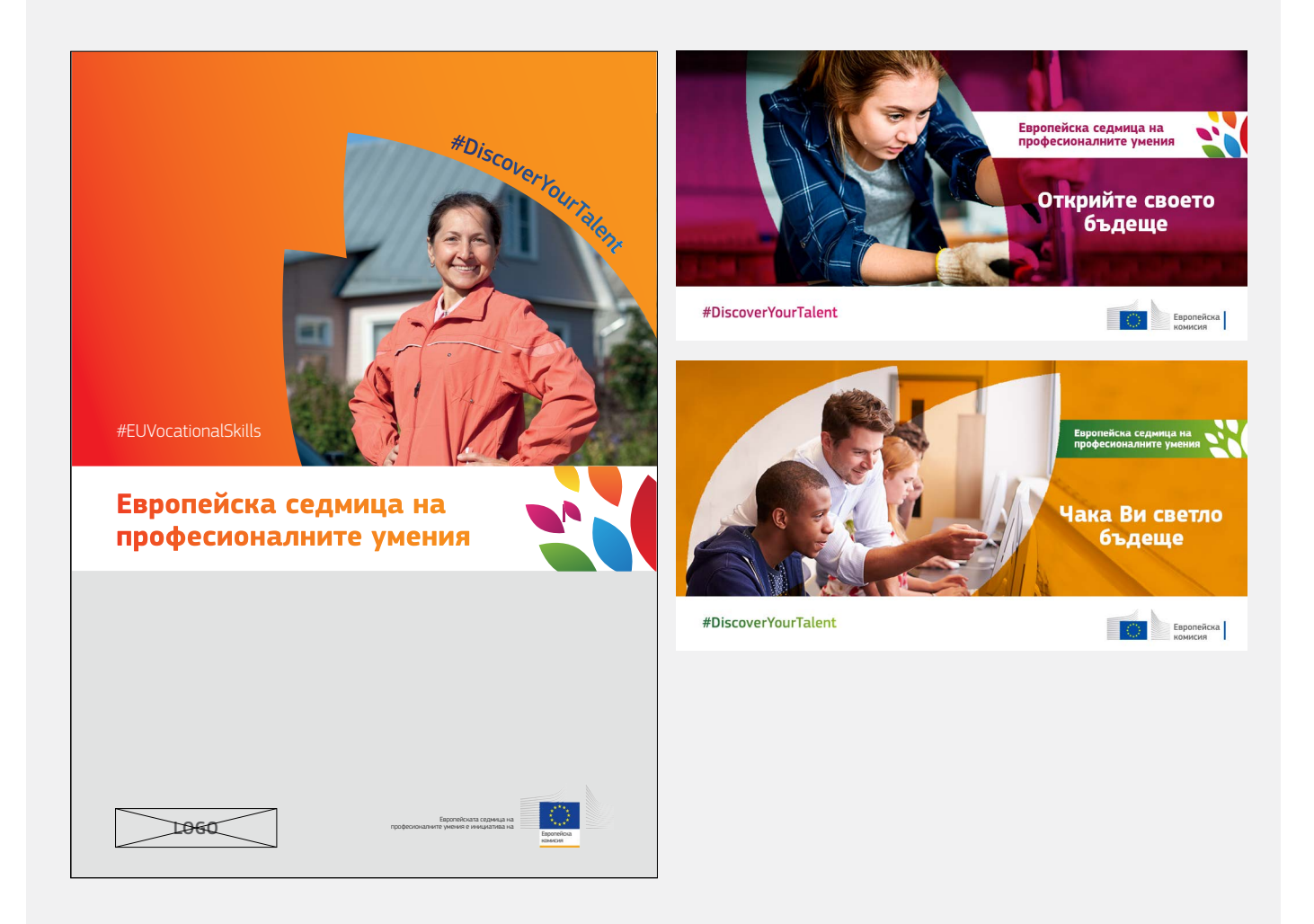